$T-2$ 

# **MEMBANGUN SOFTWARE APLIKASI PADA ANTRIAN JARINGAN JACKSON UNTUK MENENTUKAN PERFORMANSI OPTIMAL**

#### **\*Gumgum Darmawan,\*\* Okira Mapanta, \*\*\*Trifandi Lasalewo**

Unversitas Padjadjaran, gumstat@yahoo.com, \*\* Universitas Widyatama, daoki 02@yahoo.co.id \*\*\* Universitas Gorontalo,

#### **ABSTRAK**

Dalam tugas akhir ini dibangun sebuah *software* aplikasi sistem antrian, untuk memudahkan dan mempercepat dalam melakukan proses perhitungan performansi pada antrian jaringan dengan metode Jackson. Aplikasi ini digunakan untuk menganalisis performansi sistem antrian yang dapat menghasilkan informasi dari ukuran‐ukuran performansi antrian. Dengan adanya aplikasi ini akan dapat membantu peneliti atau pihak yang berkepentingan dengan persoalan antrian.

Paradigma pembangunan *software* aplikasi adalah *waterfall paradigm*, sedangkan untuk kegiatan desain sistem, proses pemodelannya menggunakan *Data Flow Diagram* (DFD). Adapun *tool* aplikasi yang digunakan untuk implementasi sistem antrian ini menggunakan program microsoft visual basic 6.0.

**Kata kunci** : Antrian Jaringan Jackson, Data Flow Diagram (DFD), Microsoft Visual Basic

#### **1. PENDAHULUAN**

Antrian jaringan merupakan sekelompok workstasion dimana pelanggan/pendatang dapat berpindah dari satu workstasion ke workstasion lebih dari satu kali. Workstasion merupakan sarana pelayanan yang berada pada sistem antrian jaringan dimana pada sistem antrian jaringan terdapat lebih dari satu workstasion.

Antrian jaringan (*Queueing Network*) telah banyak dikaji oleh para peneliti seperti Jackson, J.R. (1957), mengkaji karakteristik dari antrian jaringan, Kelly (1975) yang mengkaji karakteristik konsumen/pendatang pada antrian jaringan.Lemoine (1977) yang mengkaji keseimbangan pada suatu antrian jaringan, Perros (1994) yang mengkaji *blocking system* pada sistem antrian jaringan.

Salah satu jenis antrian jaringan yang menarik dikaji adalah Antrian Jaringan Jackson dimana setiap workstasion mempunyai pelayanan tunggal dengan konsumen dapat berpindah dari workstasion satu ke workstasion lainnya dapat lebih dari satu

kali. Antrian Jaringan Jackson berdasarkan sumber kedatangan konsumen terbagi menjadi dua yaitu Antrian Jaringan Jackson terbuka ( *Open Jackson Networks*) dan Antrian Jaringan Jackson tertutup (*Closed Jackson Networks*). Antrian Jaringan Jackson terbuka (*Open Jackson Networks*) pendatang/konsumen berdatangan dari luar dan dalam sistem itu sendiri, sedangkan Antrian Jaringan Jackson tertutup (*Closed Jackson Networks*), konsumen/pendatang berpindah dari workstasion ke workstasion lainya hanya didalam sistem itu sendiri.

Antrian Jaringan Jackson terbuka (*Open Jackson Networks*) telah banyak dikaji seperti Burke (1969), mengkaji tiga workstasion dengan workstasion pertama dan ketiga mempunyai pelayanan tunggal dan pelayanan kedua mempunyai pelayanan multipel, Simon dan Foley (1979), yang mengkaji tiga workstasion dengan pelayanan tunggal. Antrian Jaringan Jackson tertutup (*Closed Jackson Networks*) telah dikaji oleh Buzen (1973) dan Bruell dan Balbo (1980) yang membuat algoritma komputasi dari Antrian Jaringan Jackson tertutup (*Closed Jackson Networks*).

Pada penelitian ini akan dikaji Antrian Jaringan Jackson terbuka (*Open Jackson Networks*) dengan multi server yang mengacu pada Kulkarni (1999). Sistem terdiri atas enam (6) buah workstasion dengan pelayanan lebih dari satu.

#### **2. ANTRIAN JARINGAN JACKSON**

Antrian Jaringan adalah sebuah antrian dimana konsumen dapat pindah dari satu workstasion ke workstasion lain beberapa kali sebelum meninggalkan sistem. Pada antrian ini terdapat lebih dari satu workstasion.

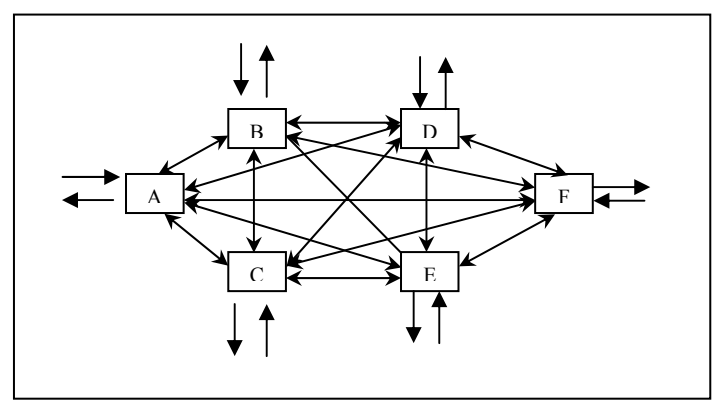

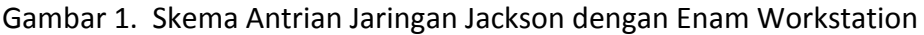

Asumsi pada Antrian Jaringan Jackson

- $\checkmark$  Jaringan mempunyai N pelayanan tunggal
- $\checkmark$  Stasion ke-i mempunyai pelayan sebanyak  $s_i$ .
- $\checkmark$  Setiap stasion mempunyai ruang tunggu tak terbatas.
- $\checkmark$  Pelanggan datang pada stasion ke-i dari luar sistem dengan tingkat kedatangan *P*(λ*i*) dengan semua kedatangan bersifat independent.
- $\checkmark$  Waktu pelayanan pada stasion ke-i berdistribusi iid *Exp*( $\mu$ <sub>*i*</sub>).
- $\checkmark$  Konsumen keluar dari workstasion ke-i dan sampai ke workstasion ke-j dengan peluang  $p_{i,j}$  yang bersifat bebas untuk setiap workstasion.

Langkah‐langkah penentuan Performansi Antrian Jaringan Jackson

#### 2.1 Menentukan Tingkat kedatangan

$$
a_i = \lambda_i + b_i, \quad 1 \le i \le N
$$

$$
\lambda_i = \lambda_{tot} \gamma_i / \sum_{i=1}^N \gamma_i
$$

Nilai‐nilai parameter pada sistem meliputi,

 $a_i$  = tingkat kedatangan total pada workstasion ke-i,

*si* = Banyaknya fasilitas pelayanan workstasion ke‐i,

 $\lambda_i$  = Tingkat kedatangan eksternal pada workstasion ke-i,

 $b_i$  = Tingkat kedatangan internal pada worstasion ke-i,

γ<sup>i</sup> = *Arrangement Code* ( 1 jika terbuka, 0 jika tertutup),

 $N =$  Banyaknya workstasion,

 $\lambda_{\text{tot}}$  = Tingkat kedatangan eksternal total pada sistem.

$$
b_j = \sum_{i=1}^{N} a_i p_{i,j}, \quad 1 \le j \le N
$$
  
\n
$$
a_j = \lambda_j + \sum_{i=1}^{N} a_i p_{i,j}, \quad 1 \le j \le N
$$
  
\ndengan  $a = [a_1, a_2, ..., a_N]$   
\n $\lambda = [\lambda_1, \lambda_2, ..., \lambda_N]$   
\nSebinaga

, *Sehingga*

$$
a = \lambda + aP
$$

$$
a(I - P) = \lambda
$$

$$
a = \lambda (I - P)^{-1}
$$

2.2 Menentukan Matriks Transisi Jackson

Matriks Transisi Jackson menunjukan besarnya peluang perpindahan didalam sistem antrian, mempunyai bentuk sebagai berikut,

 $P_{1,1}$   $P_{1,2}$   $P_{1,3}$   $\cdot$   $\cdot$   $P_{1,1}$ 2.1  $P_{2,2}$   $P_{2,3}$   $\cdot$   $P_{2,3}$  $P_{3,1}$   $P_{3,2}$   $P_{3,3}$   $\cdot$   $\cdot$   $P_{3,3}$  $P_{i,1}$  $\left[ \begin{array}{cccc} p_{N,1} & p_{N,2} & p_{N,3} & . & . & p_{N,N} \end{array} \right]$ . . . . 3,1  $P_{3,2}$   $P_{3,3}$   $\cdot$   $P_{3,N}$   $\Big|$ ,  $\sum_{i=1}^{N} p_{i,j} = 1, 1 \le i \le N.$ . . . .. . *N N*  $N \mid \frac{N}{S}$ *i j j*  $p_{11}$   $p_{12}$   $p_{13}$   $p_{13}$   $p_{22}$  $p_{21}$   $p_{22}$   $p_{23}$   $\cdot$  *p*  $P = \begin{bmatrix} p_{3,1} & p_{3,2} & p_{3,3} & \cdots & p_{3,N} \end{bmatrix}, \sum_{i=1}^{N} p_{i,i} = 1, 1 \le i \le N$ =  $\begin{vmatrix} p_{11} & p_{12} & p_{13} & \cdots & p_{1N} \end{vmatrix}$  $\begin{pmatrix} 1 & 1 & 1 & 1 \\ 1 & 1 & 1 & 1 \end{pmatrix}$  $=\begin{bmatrix} P_{3,1} & P_{3,2} & P_{3,3} & \cdots & P_{3,N} \end{bmatrix}, \sum p_{i,j} = 1, 1 \le i \le n$ 

### 2.3 Menentukan Stabilitas Sistem

Antrian Jaringan Jackson dikatakan stabil jika, matriks **I‐P** invertibel dengan P adalah matriks transisi Jackson network dan  $a_i < s_i \mu_i$  untuk semua i = 1,2,..,N dengan  $a = [a_1, a_2, ..., a_N]$ . Dengan kata lain Jackson Network disebut stabil jika  $\frac{a_i}{\mu_i} < s_i$  $\frac{a_i}{s}$  < *s*  $\frac{a_i}{\mu_i}$  <  $s_i$  , untuk i  $= 1, 2, \dots N$ .

2.4 Menentukan Ukuran Performansi Sistem antrian.

Ukuran performansi antrian merupakan ukuran yang menunjukan efektifitas dan efisiensi dari antrian. Ukuran performansi antrian untuk model (M/M/s):(FCFS/~/~) adalah,

$$
a_n = a, \quad n = 0, 1, 2, \dots
$$

$$
\mu_n = \begin{cases} n\mu & 0 \le n \le s \\ s\mu & n \ge s \end{cases}
$$

Jika a < sµ, maka hasil steady state – nya adalah

$$
P_0 = \frac{1}{\sum_{n=0}^{s-1} \frac{(a/\mu)^n}{n!} + \frac{(\frac{a}{\mu})^s}{s!} \sum_{n=s}^{\infty} \frac{a}{s\mu}} \bigg|_{n=s}^{n-s}
$$
  
= 
$$
\frac{1}{\sum_{n=0}^{s-1} \frac{(a/\mu)^n}{n!} + \frac{(\frac{a}{\mu})^s}{s!} \frac{1}{1 - \frac{a}{s\mu}}}
$$
  

$$
P_n = \begin{cases} \frac{(a)}{\mu} & \text{jika } 0 \le n < s \\ \frac{(a)}{s!s^{n-s}} P_0 & \text{jika } n \ge s \end{cases}
$$

Dengan 
$$
\rho = \frac{a}{s\mu}
$$
, maka  
\n
$$
L_q = \frac{\left(\frac{a}{\mu}\right)^s \rho}{s!(1-\rho)^2} P_0, W_q = \frac{L_q}{a}, W = W_q + \frac{1}{\mu}
$$
\n
$$
L = a\left(W_q + \frac{1}{\mu}\right)
$$
\n
$$
= L_q + \frac{a}{\mu}
$$

Dengan

 $P_0$  = Peluang tidak terdapat konsumen/pendatang pada sistem antrian,

 $P_n$  = Peluang terdapat ada n konsumen pada sistem antrian,

 $L_q$  = Rata-rata banyaknya konsumen yang mengantri pada sistem antrian,

 $L<sub>s</sub>$  = Rata-rata banyaknya konsumen yang mengantri ditambah dengan

konsumen yang sedang dilayani pada sistem antrian,

 $W<sub>a</sub>$  = Rata-rata lamanya konsumen menunggu sampai dilayani,

W = Rata‐rata lamanya konsumen menunggu dan dilayani,

ρ = Utilitas Sistem (tingkat kesibukan pelayanan).

# 2.5 Menentukan Pelayanan yang menganggur

Untuk menentukan banyaknya pelayanan yang menganggur dapat digunakan persamaan sebagai berikut;

 $Idle_i = s_i - (L_s(i) - L_a(i))$ , dengan  $1 \le i \le N$ .

*Idlei* adalah banyaknya pelayanan yang menganggur pada workstasion ke‐i.

# **3. Diagram Data**

Data diagram adalah suatu bagan yang menggambarkan arus data dalam suatu sistem, yang digambarkan dengan sejumlah simbol tertentu untuk menunjukkan perpindahan data yang terjadi dalam proses suatu sistem bisnis . Perancangan proses digambarkan dengan menggunakan *Data Context Diagram* (DCD) dan data *Data Flow Diagram* (DFD).

# **3.1 Data Context Diagram (DCD)**

 DCD adalah diagram yang menggambarkan proses secara keseluruhan dari suatu *software* bantu dan hubungannya dengan lingkungan. Pada gambar berikut adalah DCD aplikasi perhitungan performansi antrian jaringan model Jackson yang akan dibangun:

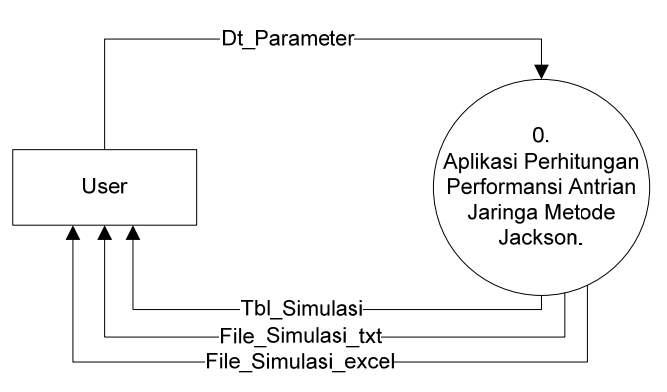

Gambar 2. *Data Context Diagram* (DCD)

Pada DCD ini dijelaskan *user* adalah sebagai eksternal *entity* dari sistem aplikasi perhitungan performansi antrian jaringan metode Jackson ini. *User* melakukan proses input data parameter antrian kemudian diproses didalam sistem aplikasi perhitungan performansi antrian jaringan metode Jackson. Dan *user* menerima informasi berupa tabel informasi dan dapat menyimpan kedalam bentuk *file text* dan *file excel*.

# **3.2** *Data Flow Diagram* **(DFD)**

DFD adalah diagram yang akan menggambarkan aliran data antara proses dan lingkungannya. Pada gambar dibawah ini adalah DFD dari aplikasi perhitungan antrian jaringan metode Jackson.

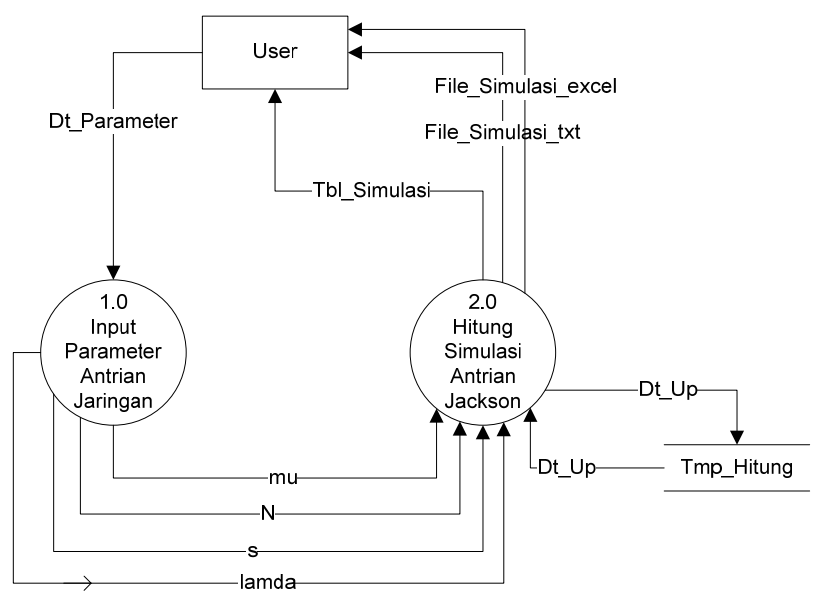

Gambar 3. *Data Flow Diagram* (DFD) Level 1

Pada DFD level 1 ini proses yang ada di DCD dipecah menjadi beberapa proses yaitu proses 1.0 Input Parameter Antrian dan proses 2.0 Hitung simulasi antrian Jackson. Sebagai *eksternal entity* user melakukan proses input Dt\_parameter kedalam proses 1.0 *Input* Parameter Antrian. Pada proses 1.0 sistem mengirimkan inputan parameter antrian dari *user* yaitu terdiri dari mu, lamda, N, s yang dikirimkan kedalam proses 2.0 Hitung Simulasi Antrian. Setelah dikirimkan kedalam proses 2.0 kemudian sistem melakukan perhitungan dan akan ditampilkan ke *user* berupa tbl\_simulasi, file simulasi txt, dan file simulasi excel.

#### **3.3** *Data Flow Diagram* **(DFD) level 2 proses 2**

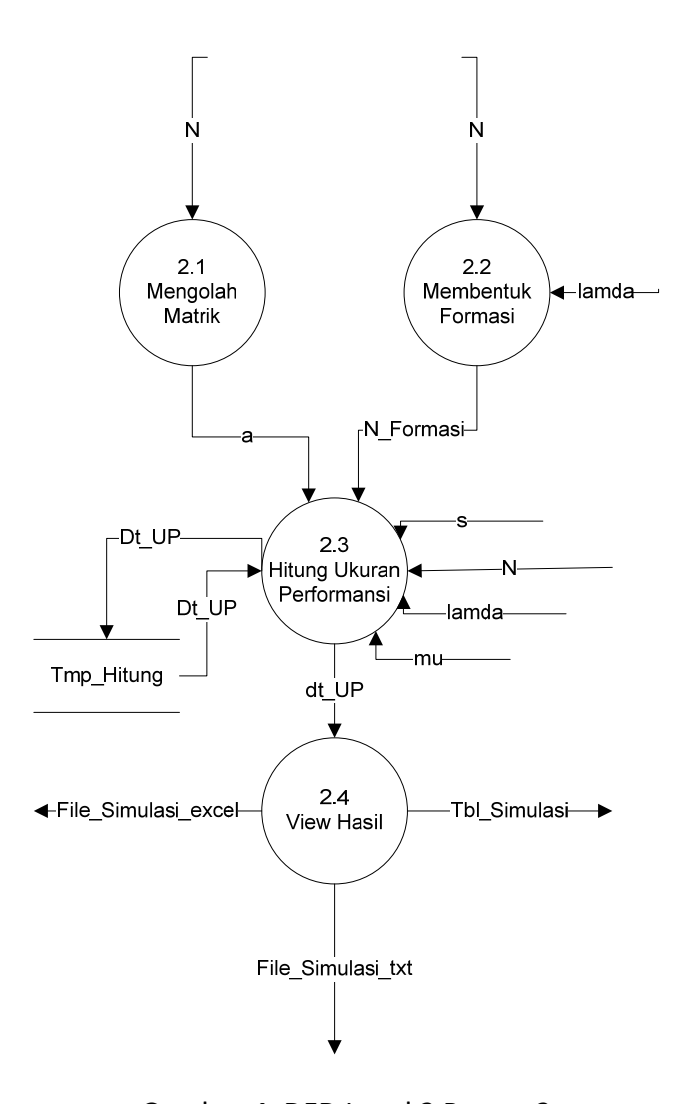

Gambar 4. DFD Level 2 Proses 2

Pada DFD level 2 ini dijelaskan proses 2.0 dipecah menjadi beberapa proses yaitu proses 2.1 Mengolah Matrik, proses 2.2. Membentuk formasi, proses 2.3. Hitung Ukuran Performansi, proses 2.4. *View* Hasil. Pada proses 2.1. Proses ini menerima inputan dari *user* dan diolah dari proses sebelumnya yaitu inputan N kemudian pada proses ini dilakukan proses pengolahan matrik sesuai jumlah inputan dt\_parameter (N) dan mengeluarkan *output* a. pada proses 2.2. menerima inputan juga berupa N dan akan diolah untuk melakukan proses membentuk formasi atau pengaturan kedatangan dengan *output* berupa N\_formasi (1 = terbuka ,0 = tertutup). Pada proses 2.3. ini menerima inputan dari proses sebelumnya yaitu berupa data a, dan N\_formasi. Proses 2.3. akan dilakukan perhitungan ukuran performansi antrian dan mengeluarkan *output* berupa data Dt\_Up (data ukuran performansi). *Output* disimpan sementara kedalam tmp\_hitung dan dikirimkan ke proses berikutnya yaitu proses 2.4. *View* hasil. Pada proses 2.4. kita dapat mendapatkan informasi dalam bentuk tbl\_simulasi, dan menyimpan kedalam file\_simulasi\_txt, file\_simulasi\_excel.

#### **3.4** *Data Flow Diagram* **(DFD) level 3 proses 2.1**

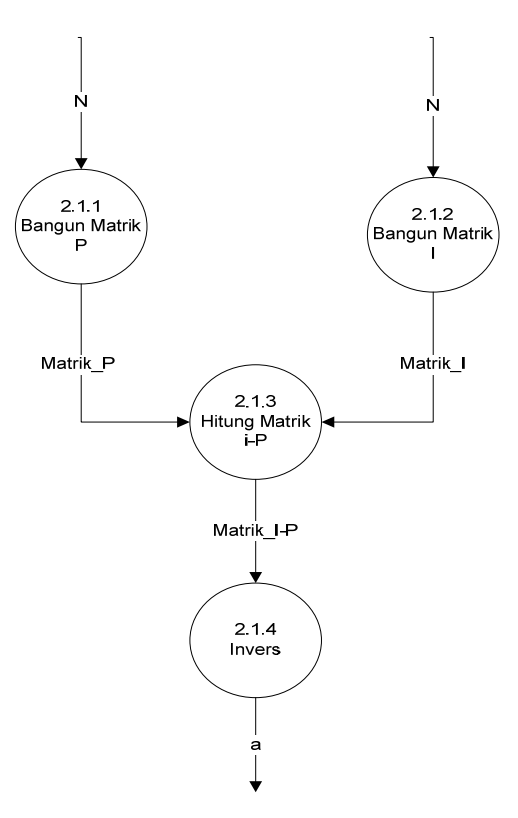

Gambar 5. DFD Level 3 Proses 2.1

Pada DFD level 3 Proses 2.1. Mengolah Matrik yang dirinci menjadi beberapa proses turunan yaitu terdiri dari proses 2.1.1 Bangun Matrik P, proses 2.1.2 Bangun Matrik I, proses 2.1.3 Hitung Matrik I‐P dan proses 2.1.4 *Invers* Matrik. Pada proses 2.1.1 menerima inputan yaitu N sebagai olahan membangun matrik P dan akan mengeluarkan *output* berupa Matrik P. Proses 2.1.2 Menerima inputan N juga diolah untuk membangun matrik I dan mengeluarkan *output* Matrik I. Proses 2.1.3 Menghitung Matrik I‐P menerima *input* dari proses 2.1.1 dan proses 2.1.2. dan mengeluarkan *output* Matrik hasil hitung I‐P. Setelah proses ini akan dikirimkan ke proses selanjutnya untuk dilakukan perhitungan *invers* Matrik pada proses 2.1.4. yang akan mengeluarkan *output* a (hasil perhitungan *invers*).

#### **3.5** *Data Flow Diagram* **(DFD) level 3 proses 2.3**

Pada DFD level 3 proses 2.3.Hitung Ukuran Performansi dijelaskan proses ini menurunkan beberapa proses yaitu proses 2.3.1 Hitung Lq, proses 2.3.2. Hitung Ls, proses 2.3.3. Hitung Wq, proses 2.3.4. Hitung *idle*, proses 2.3.5. Hitung Stdr Deviasi. proses 2.3.6. Hsl Hitung. Setelah proses tersebut dijalankan maka akan proses hitung terserbut mengirimkan data kedalam Tmp\_hitung dan dari Tmp\_hitung dikirimkan kembali ke proses Hsl\_hitung kemudian diproses dan mengeluarkan *output* Dt\_Up.

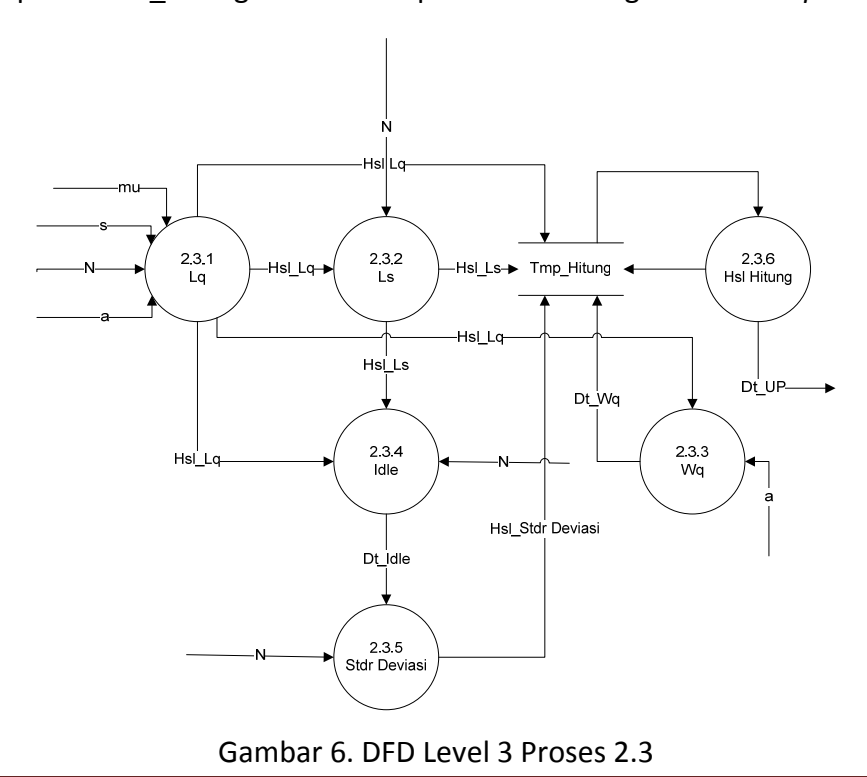

# **4 Perancangan Antar Muka**

Perancangan antarmuka digunakan untuk menjelaskan rutinitas program yang akan dijalankan oleh sebuah sistem dan untuk menjelaskan interaksi antar *user* dengan aplikasi.

# **4.1 Desain Antarmuka Awal**

Perancangan antarmuka awal ini adalah untuk tampilan di *window* awal ketika sistem dijalankan. Pada antarmuka ini ditampilkan judul dari aplikasi dan menggubakan proses waktu me

nunggu sebelum memasuki sistem.

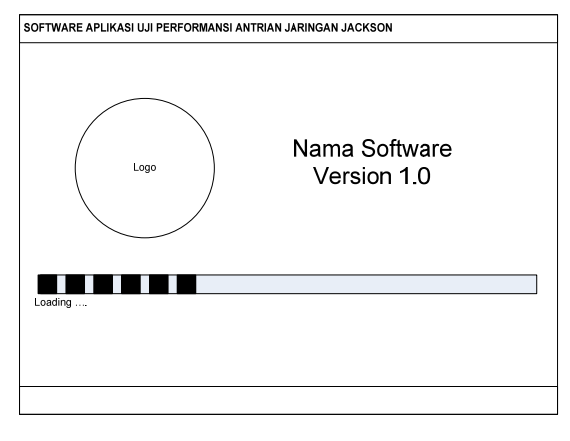

Gambar 7 Antarmuka Awal

#### **4.2 Desain Antarmuka** *Form Input*

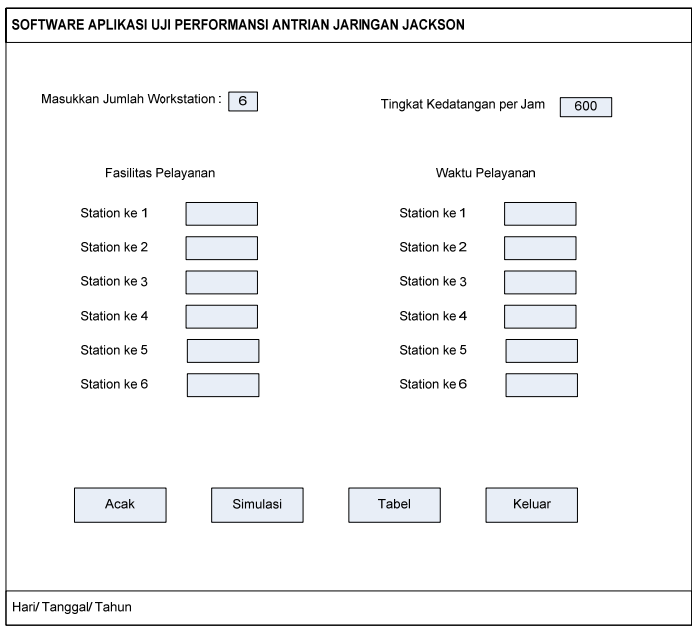

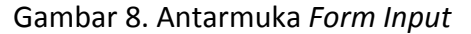

Antarmuka ini merupakan *form* antarmuka *user* dengan sistem dalam melakukan proses inputan parameter antrian sebelum dilakukan proses hitung simulasi. Antarmuka ini merancang bentuk tampilan *form* yang terdiri dari inputan jumlah *worksatation* yang terdiri dari maksimal 6. Kemudian inputan tingkat kedatangan per jam berupa *input* nilai parameter. Inputan fasilitas pelayanan sesuai jumlah *worksatation* yang diinputkan. Dan waktu pelayan juga dirancang inputan nilai parameter sesuai jumlah inputan *workstation*. Dan beberapa tombol yaitu tombol acak, tombol simulasi, tombol tabel dan tombol keluar.

### **4.3 Desain Antarmuka Tabel Hasil**

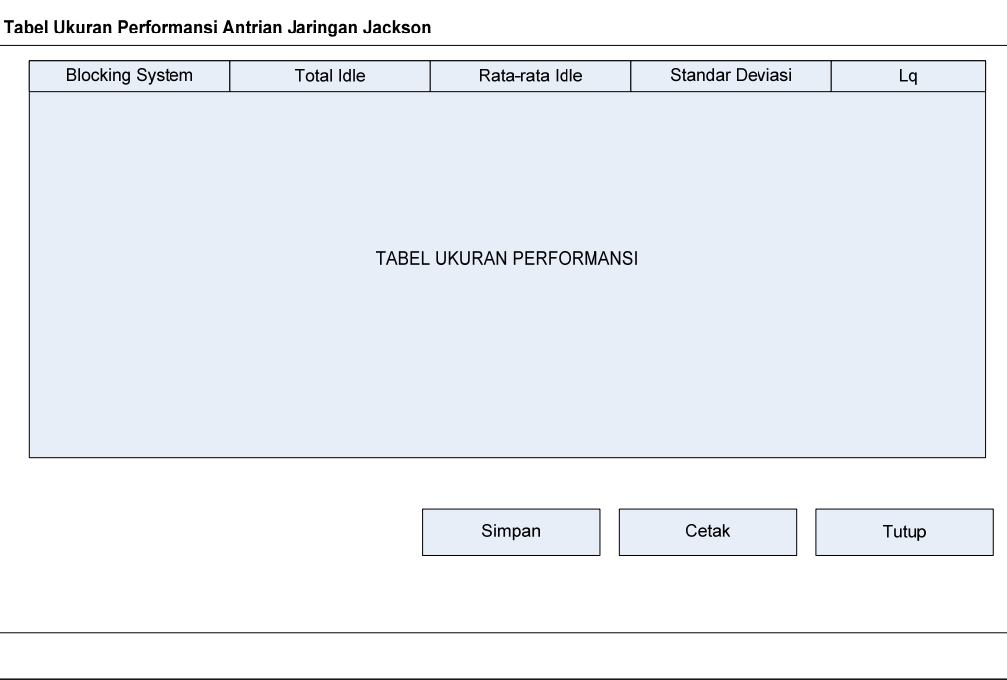

Gambar 9. Antarmuka Tabel Hasil

Pada antarmuka tabel hasil ini akan ditampilkan tabel hasil perhitungan setelah *user* melakukan proses simulasi. Tabel ini juga dapat ditampilkan melalui tampilan dari tombol rancangan sebelumnya yaitu tombol tabel hasil. Pada rancangan antarmuka akan dibuat tombol simpan untuk menyimpan hasil tabel, tombol cetak untuk mencetak hasil tabel dan tombol tutup untuk keluar dari *form* antarmuka tabel hasil ini.

### **5 HASIL**

Setelah Software Aplikasi dibangun didapat beberapa nilai output untuk Jaringan Jackson dengan enam (6) workstation sebagai berikut;

| $γ$ (N=6)                                                                                  | Idle  | Rata-<br>rata | Deviasi<br><b>Standar</b> | $L_q$ | Ls    | Wq    |
|--------------------------------------------------------------------------------------------|-------|---------------|---------------------------|-------|-------|-------|
| (1,1,1,1,1,1)                                                                              | 28,30 | 4,72          | 2,97                      | 2,82  | 27,26 | 0,005 |
| (1,1,1,0,0,0)                                                                              | 30,70 | 5,12          | 6,15                      | 10,04 | 34,09 | 0,015 |
| (0,1,1,1,0,0)                                                                              | 22,10 | 3,69          | 2,22                      | 9,64  | 35,12 | 0,014 |
| (1,1,0,1,0,0)                                                                              | 20,70 | 3,45          | 2,53                      | 11,70 | 37,41 | 0,017 |
| (1,1,0,0,0,1)                                                                              | 30,20 | 5,04          | 6,40                      | 12,16 | 36,29 | 0,018 |
| (1,0,1,1,0,0)                                                                              | 25,00 | 4,16          | 2,90                      | 5,26  | 30,26 | 0,008 |
| (0,1,1,0,0,1)                                                                              | 31,60 | 5,28          | 6,22                      | 10,10 | 33,99 | 0,015 |
| (0,0,1,1,0,1)                                                                              | 25,90 | 4,32          | 3,10                      | 5,28  | 30,16 | 0,008 |
| (1,1,1,1,1,0)                                                                              | 27,00 | 4,50          | 2,64                      | 4,93  | 29,60 | 0,008 |
| (1,1,1,1,0,1)                                                                              | 26,71 | 4,45          | 2,11                      | 1,73  | 26,44 | 0,003 |
| (1,1,1,0,1,1)                                                                              | 32,71 | 5,45          | 5,89                      | 5,12  | 28,84 | 0,008 |
| (1,1,0,1,1,1)                                                                              | 26,71 | 4,45          | 2,93                      | 5,19  | 29,91 | 0,008 |
| (1,0,1,1,1,1)                                                                              | 29,28 | 4,88          | 3,40                      | 4,86  | 29,15 | 0,008 |
| (1,0,1,1,1,1)                                                                              | 27,57 | 4,59          | 2,84                      | 4,96  | 29,53 | 0,008 |
| (1,1,1,1,0,0)                                                                              | 24,64 | 4,11          | 1,60                      | 2,50  | 27,56 | 0,004 |
| (0,1,1,1,0,1)                                                                              | 25,36 | 4,23          | 1,96                      | 2,54  | 27,48 | 0,004 |
| $(1,\hspace{-0.2em}0,\hspace{-0.2em}1,\hspace{-0.2em}1,\hspace{-0.2em}0,\hspace{-0.2em}1)$ | 27,50 | 4,58          | 2,76                      | 2,24  | 26,82 | 0,003 |
| (1,1,0,1,0,1)                                                                              | 24,29 | 4,04          | 2,16                      | 3,02  | 28,14 | 0,005 |

Tabel 1. Ukuran Performansi Dari Antrian Jaringan Jackson

Berdasarkan hasil perhitungan dengan menggunakan Visual Basic (Untuk Enam workastation). Jika antrian dititik beratkan pada pengurangan fasilitas yang menganggur maka lebih baik melakukan pengaturan dengan γ = (1,1,0,1,0,0). Jika antrian dititik beratkan pada cepatnya menunggu untuk mengantri maka lebih baik melakukan pengaturan dengan  $y = (1,1,1,1,0,1)$ , artinya hanya pintu ke lima yang ditutup sedangkan yang lainnya di buka.

#### **DAFTAR PUSTAKA**

Bruell SC & Balbo G. 1980. *Computational Algorithm for Closed Queueing Networks. Operating and Programming System Series*. P.J.Denning (Ed.). New York. Oxford:North Holland.

- Burke PJ. 1969. The Dependence of Service in Tandem M/M/s Queues. *Operational Research*.**17**:754‐755.
- Buzen JP. 1973. Computational Algorithms for Closed Queueing Networks with Exponential Servers. *Communication*. ACM **16** : 527‐531.

Jackson JR. 1957. Networks of Waiting Lines. *OperationalResearch*.**5** : 518‐521.

- Kulkarni VG. 1999. *Modeling, Analysis, Design, and Control of Stochastic System*. Springer‐Verlag New York USA.
- Kelly FP. 1975. Networks of Queues with Customers of Different Types. *Journal of Applied Probability*.**12** : 542‐554.
- Lemoine AJ.1977. Networks of Queues‐A Survey of Equilibrium Analysis. *Management Science*.**24** : 464‐481.
- Perros H. 1994. *Queueing Networks with Blocking*. New York:Oxford University Press.
- Simon B & Foley RD. 1979. Some Results on Sojourn Times in Cyclic Jackson Networks. *Management Science*. **25** : 1027‐1034.

# **Lampiran 1**.

# **Kamus Data**

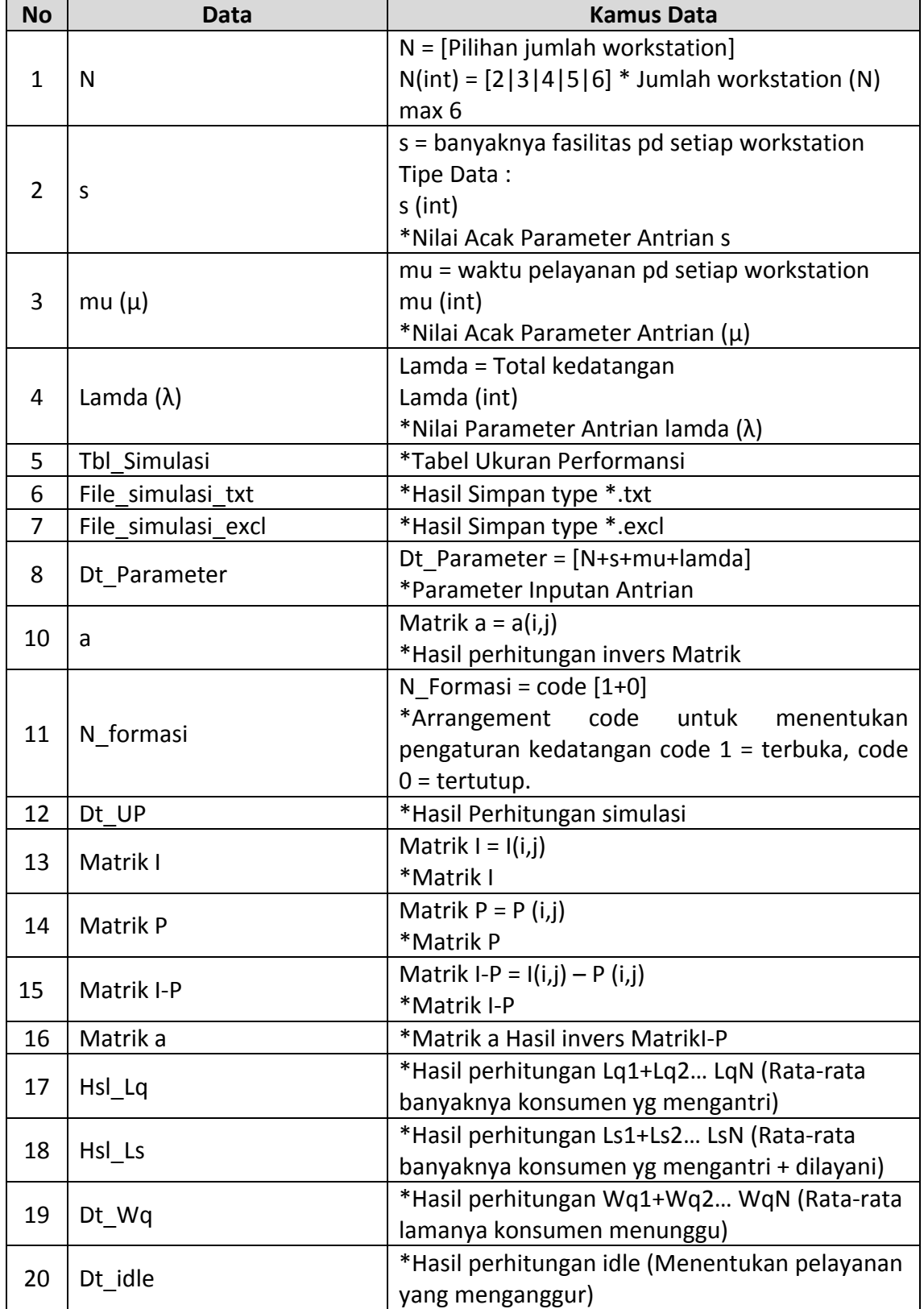

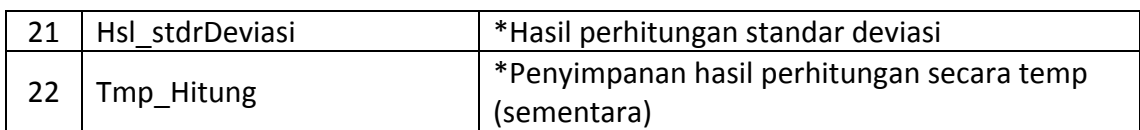

# **Lampiran 2**

# **Proses spesifikasi (PSPEC)**

# **Tabel 2.1 PSPEC Level 1 Proses 1.0 Input Parameter Antrian Jaringan**

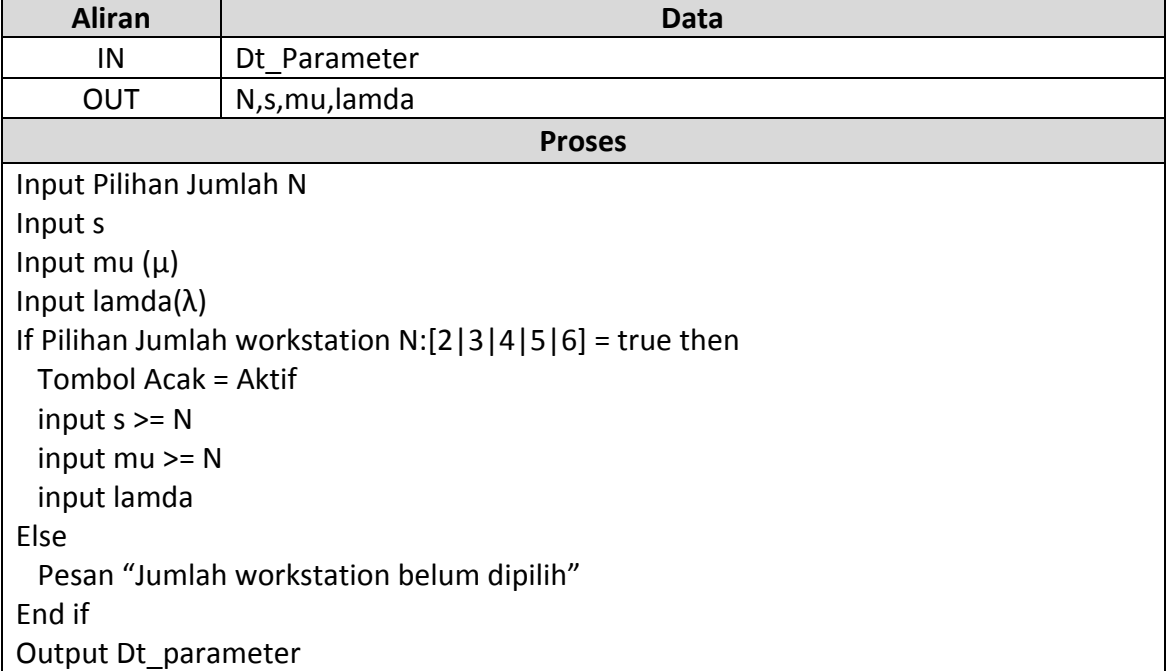

# **Tabel 2.2. PSPEC Level 1 Proses 2.0 Hitung Simulasi Antrian Jackson**

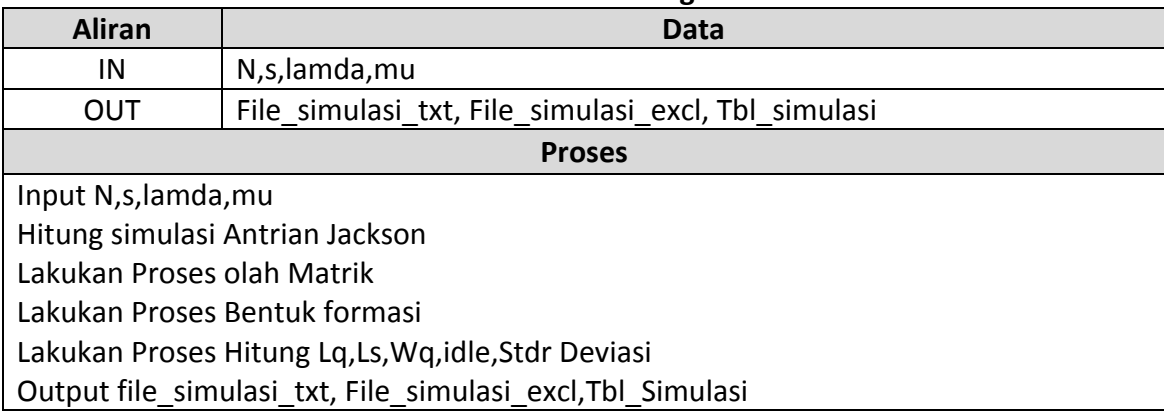

#### **Tabel 2.3. PSPEC Level 2 Proses 2.1 Mengolah Matrik**

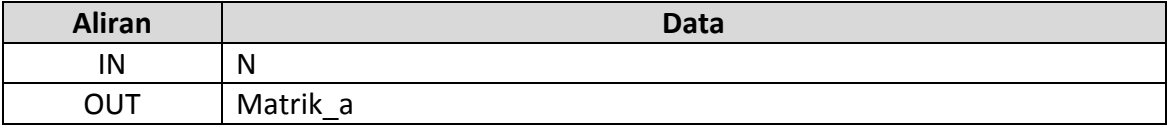

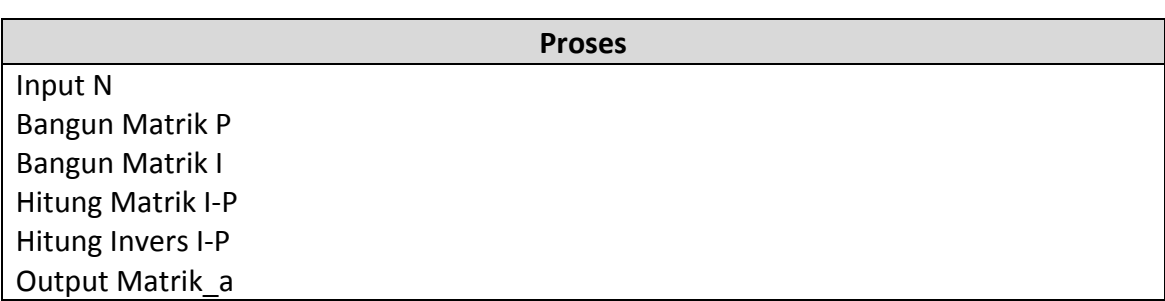

# **Tabel 2.4. PSPEC Level 2 Proses 2.2 Membentuk Formasi**

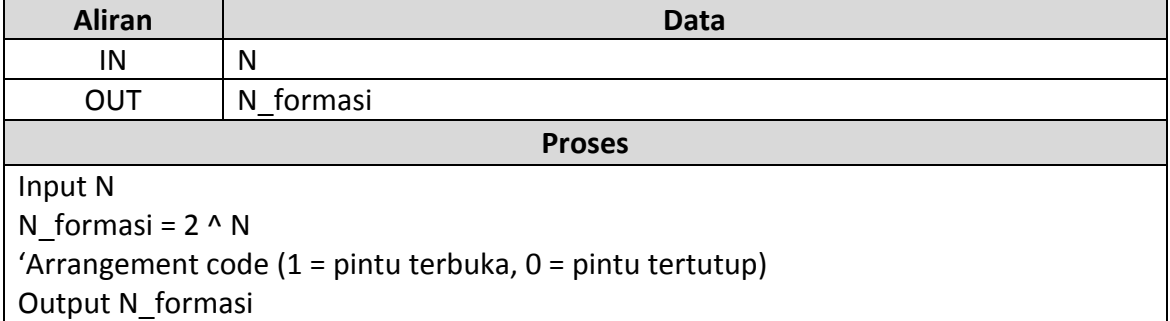

# **Tabel 2.5. PSPEC Level 2 Proses 2.3 Hitung Ukuran Performansi**

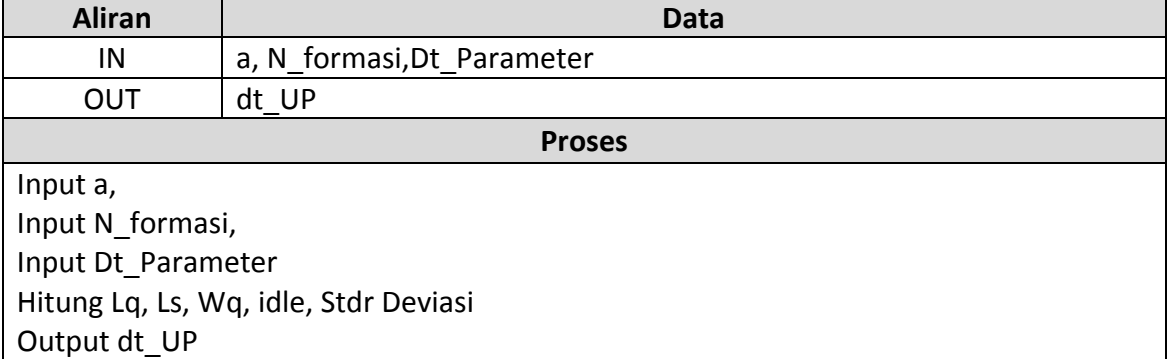

# **Tabel 2.6. PSPEC Level 2 Proses 2.4** *View* **Hasil**

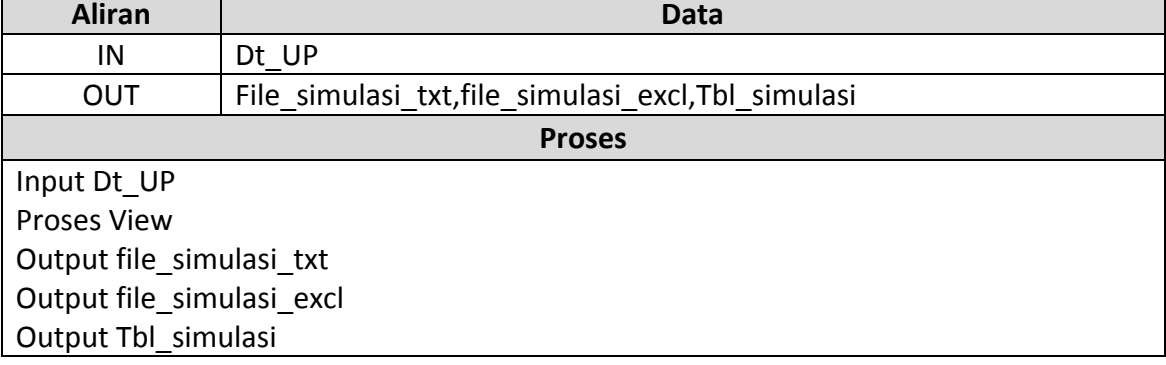

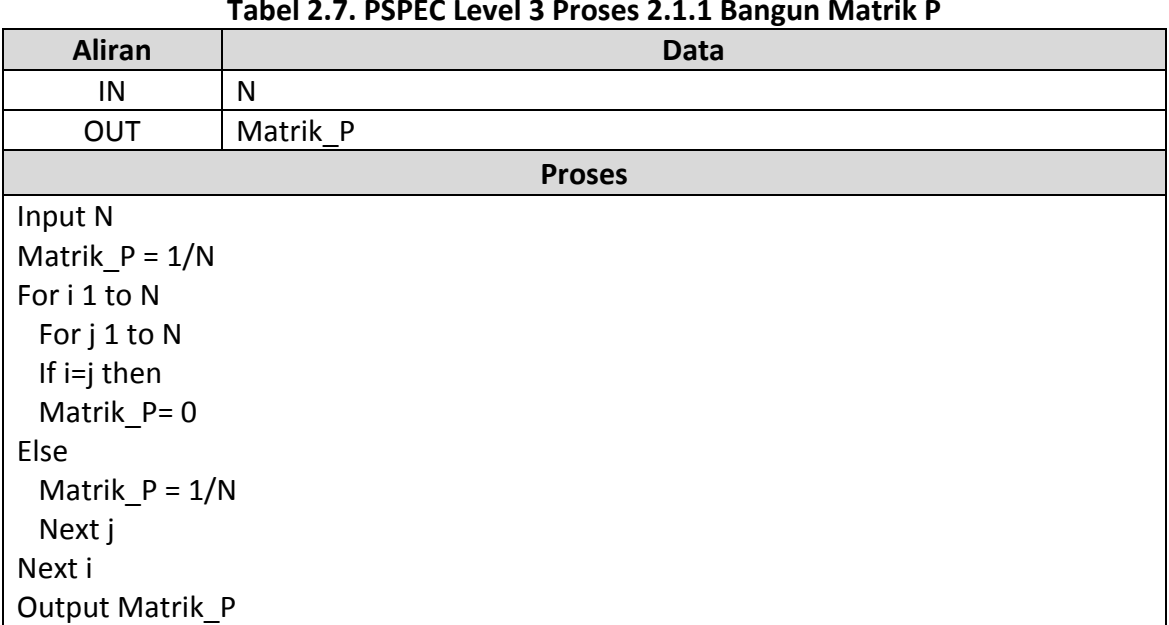

# **Tabel 2.7. PSPEC Level 3 Proses 2.1.1 Bangun Matrik P**

# **Tabel 2.8. PSPEC Level 3 Proses 2.1.2 Bangun Matrik I**

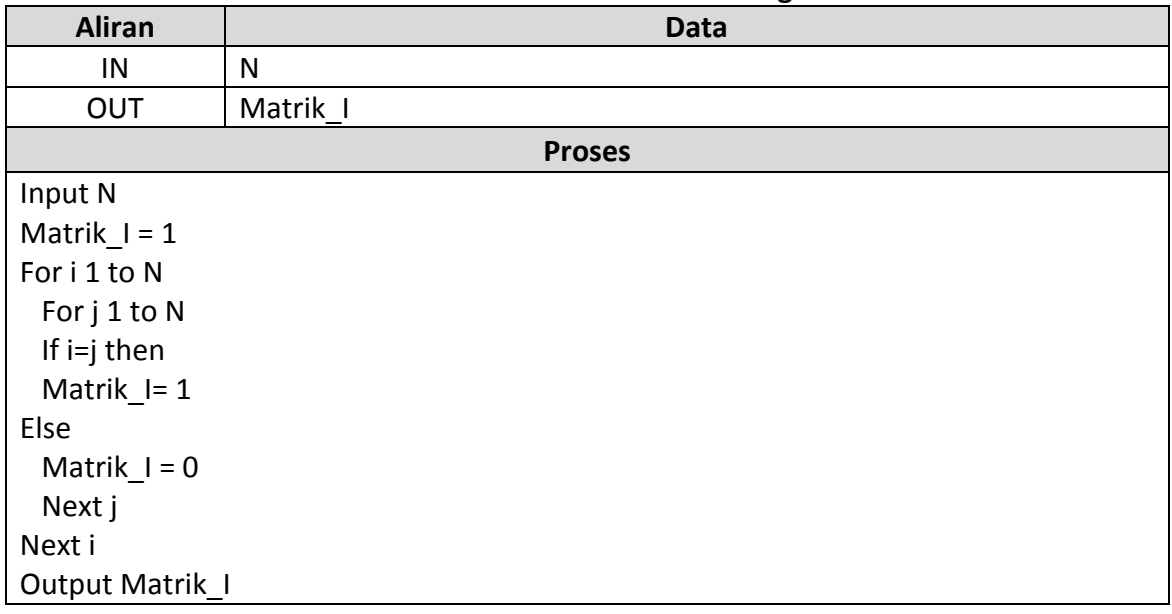

# **Tabel 2.9. PSPEC Level 3 Proses 2.1.3 Hitung Matrik I‐P**

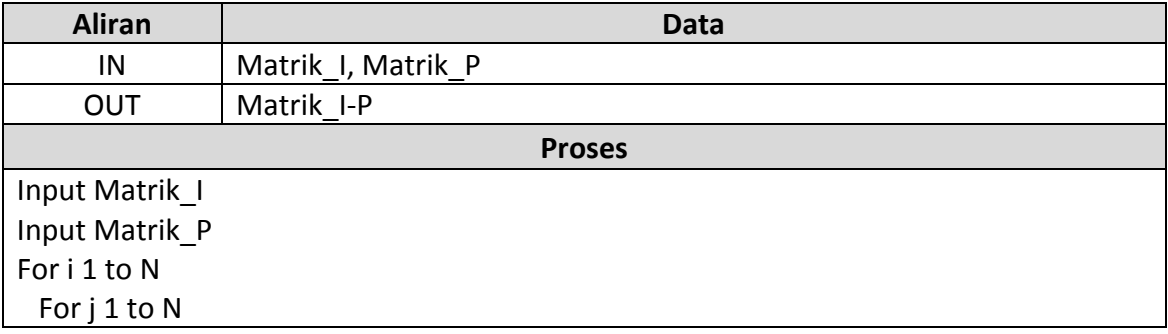

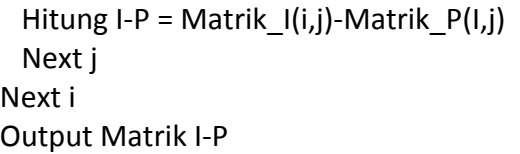

# **Tabel 2.10. PSPEC Level 3 Proses 2.1.4** *Invers*

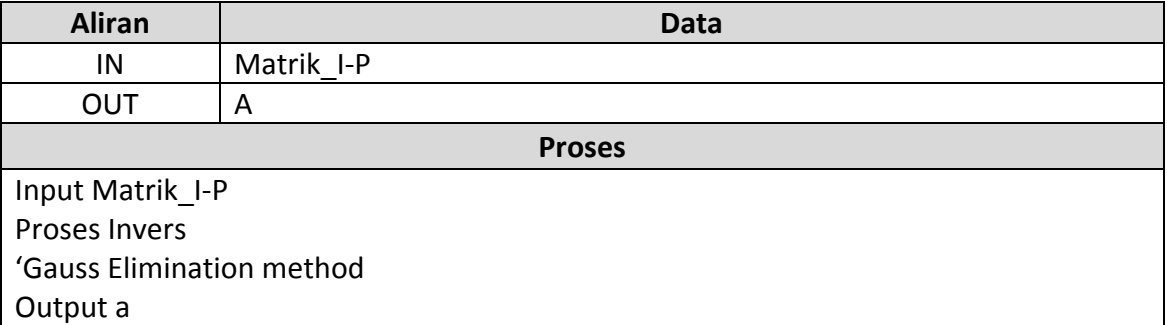

# **Tabel 2.11. PSPEC Level 3 Proses 2.3.1 Lq**

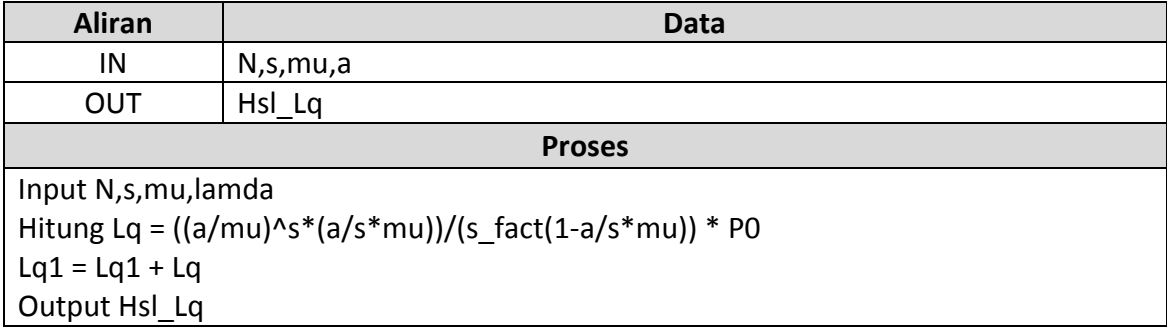

# **Tabel 2.12. PSPEC Level 3 Proses 2.3.2 Ls**

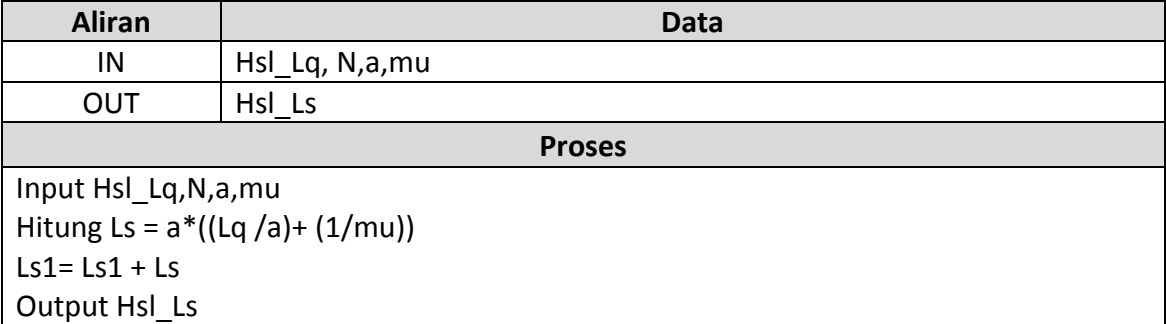

# **Tabel 2.13. PSPEC Level 3 Proses 2.3.3 Wq**

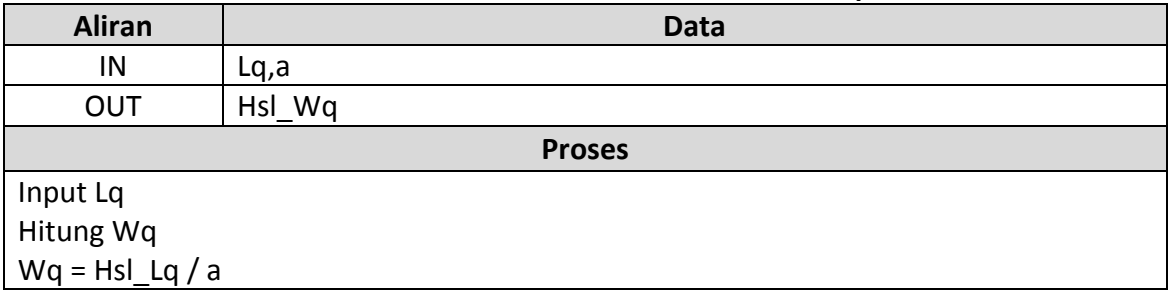

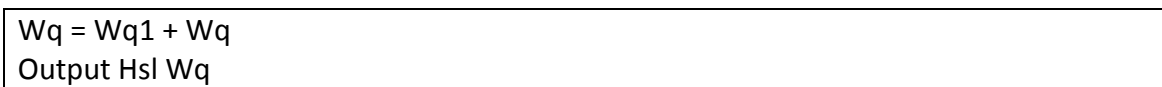

# **Tabel 2.14. PSPEC Level 3 Proses 2.3.4** *idle*

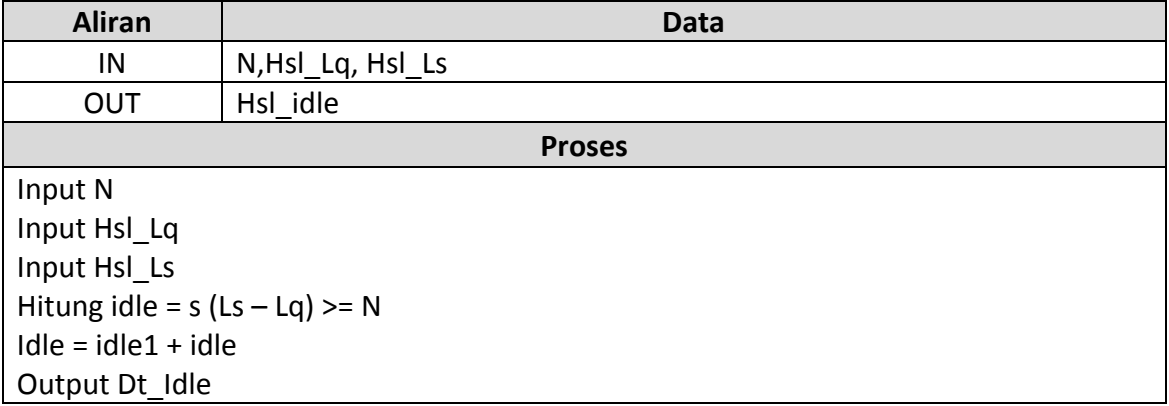

#### **Tabel 2.15. PSPEC Level 3 Proses 2.3.5 Stdr Deviasi**

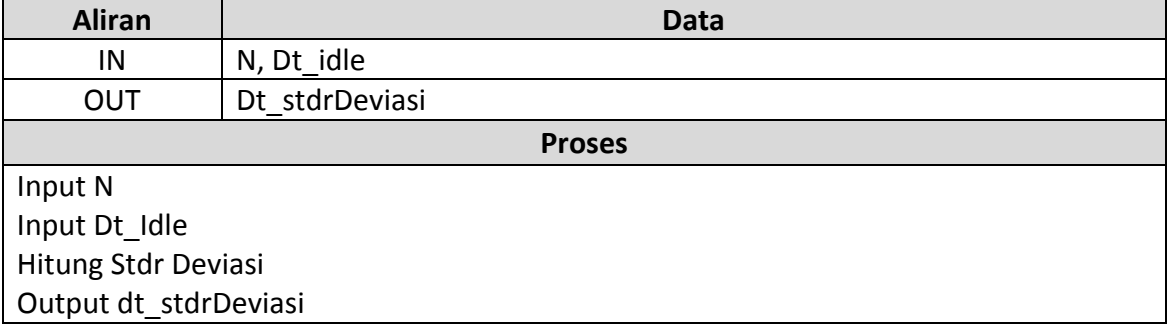

# **Tabel 2.16. PSPEC Level 3 Proses 2.3.6 Hsl Hitung**

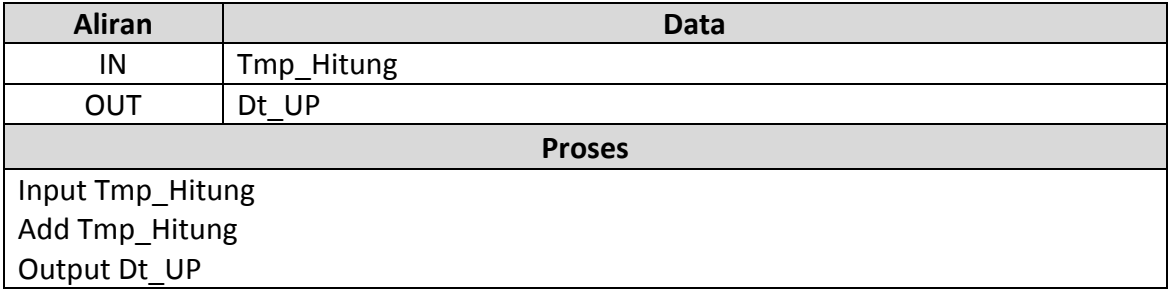